## **Student Portal**

## **[StudentSupportal.com](https://studentsupportal.com/)**

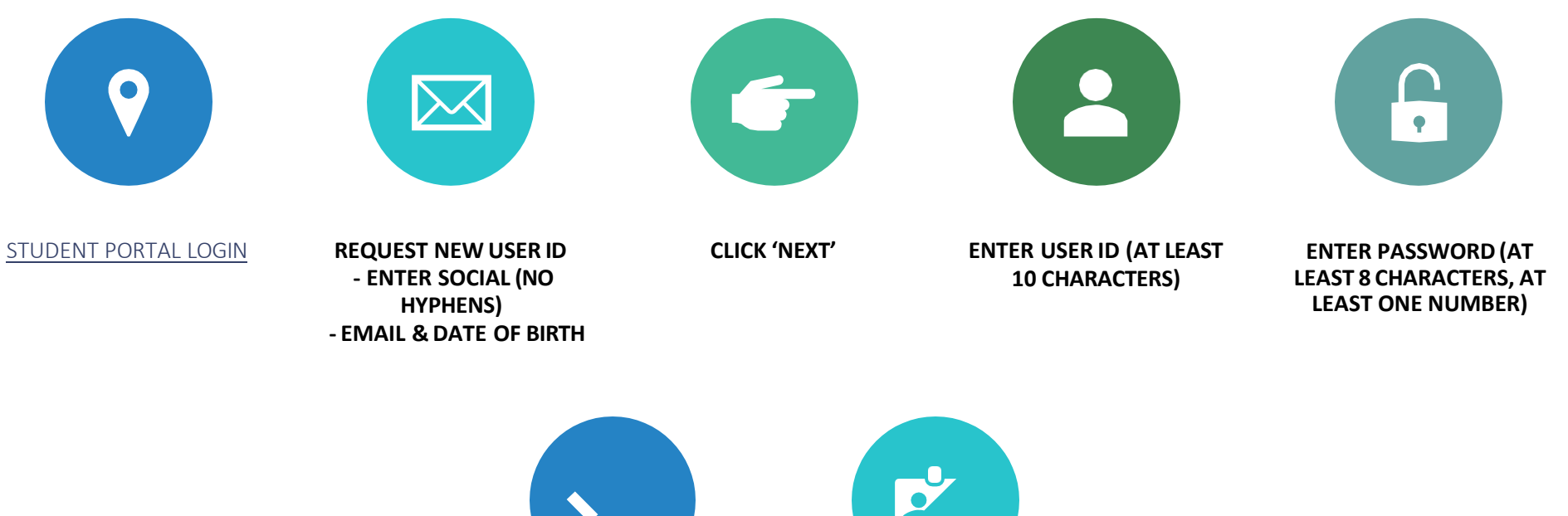

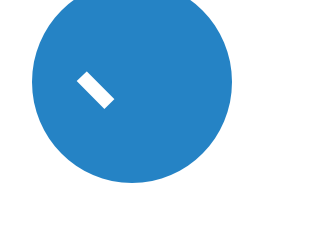

**PASSWORD CONFIRMATION/ VALIDATIONQUESTION** **CREATE USER ID**

**[Beal.edu](https://beal.edu/) | 207.307.3900 | [Facebook](https://www.facebook.com/bealuniversity)**